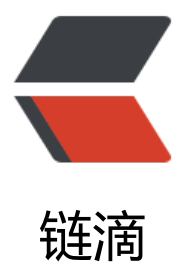

## Im4java+Graphic[sMa](https://ld246.com)gick 图片处理工具

作者: Sysecho

原文链接:https://ld246.com/article/1498744026872

来源网站:[链滴](https://ld246.com/member/Sysecho)

许可协议:[署名-相同方式共享 4.0 国际 \(CC BY-SA 4.0\)](https://ld246.com/article/1498744026872)

package com.jeeplus.modules.isp.utils;

import java.io.ByteArrayInputStream; import java.io.ByteArrayOutputStream; import java.io.IOException; import java.io.InputStream; import java.io.OutputStream;

import org.apache.commons.lang3.SystemUtils; import org.im4java.core.ConvertCmd; import org.im4java.core.IM4JavaException; import org.im4java.core.IMOperation; import org.im4java.process.Pipe; import org.slf4j.Logger; import org.slf4j.LoggerFactory; import com.jeeplus.modules.isp.service.impl.MongoFileServiceImp;

/\*\*

```
 * 图片处理工具<br>
```
\* 代码实现类将图片装换压缩成固定的大小格式的图片<br>

- \* 使用工具为im4java+GraphicsMagick-1.3.24-Q8<br>
- \* 参考: <a href="http://im4java.sourceforge.net/">im4java</a><br>
- \* GraphicsMagick: <a href="ftp://ftp.graphicsmagick.org/pub/GraphicsMagick/windows/"> **载</a><br>**
- \* \* @author xiaofei.xian
- \* @version
- \* 1.0, 2016年8月8日 下午2:53:20

\*/

public class GraphicsMagicUtil {

private static Logger logger = LoggerFactory.getLogger(MongoFileServiceImp.class);

private static String GRAPHICS\_MAGICK\_PATH;

private static boolean IS\_WINDOWS;

/\*\*

\* 缩放图片大小

- $\overline{a}$  \* @throws IM4JavaException
	- \* @throws InterruptedException
	- \* @throws IOException
	- \* @return

\*/

 public static OutputStream zoomPic(OutputStream os, InputStream is, String contentType, nteger width, Integer height)

 throws IOException, InterruptedException, IM4JavaException { IMOperation op = buildIMOperation(contentType, width, height);

Pipe pipe $\ln$  = new Pipe(is, null); Pipe pipeOut = new Pipe(null, os);

```
 ConvertCmd cmd = new ConvertCmd(true);
     if (IS_WINDOWS) {
       // linux下不要设置此值,不然会报错
       cmd.setSearchPath(GRAPHICS_MAGICK_PATH);
     }
     cmd.setInputProvider(pipeIn);
     cmd.setOutputConsumer(pipeOut);
     cmd.run(op);
     return os;
   }
   /**
   * 压缩图片,返回输入流
   *
   * @param is
   * @param contentType
   * @param width
   * @param height
   * @return
   */
   public static InputStream convertThumbnailImage(InputStream is, String contentType, dou
le width, double height) {
     try {
        IMOperation op = buildIMOperation(contentType, width, height);
       Pipe pipeIn = new Pipe(is, null);
        ByteArrayOutputStream os = new ByteArrayOutputStream();
       Pipe pipeOut = new Pipe(null, os);
        ConvertCmd cmd = new ConvertCmd(true);
        if (IS_WINDOWS) {
          // linux下不要设置此值,不然会报错
          cmd.setSearchPath(GRAPHICS_MAGICK_PATH);
       }
        cmd.setInputProvider(pipeIn);
        cmd.setOutputConsumer(pipeOut);
        cmd.run(op);
        return new ByteArrayInputStream(os.toByteArray());
     } catch (Exception e) {
        if (logger.isInfoEnabled()) {
          logger.info("Failed to convert image {}", e.getMessage());
       }
       return null;
     }
   }
   /**
   * @param contentType
   * @param width
   * @param height
   * @return
   */
   private static IMOperation buildIMOperation(String contentType, Number width, Number 
eight) {
```

```
原文链接:Im4java+GraphicsMagick 图片处理工具
```

```
 IMOperation op = new IMOperation();
  String widHeight = width + "x" + height;
   op.addImage("-"); // 命令:处输入流中读取图片
   op.addRawArgs("-scale", widHeight);// 按照给定比例缩放图片
   op.addRawArgs("-gravity", "center"); // 缩放参考位置 对图像进行定位
   op.addRawArgs("-extent", width + "x" + height); // 限制JPEG文件的最大尺寸
   op.addRawArgs("+profile", "*");// 去除Exif信息
   // 设置图片压缩格式
   op.addImage(contentType.substring(contentType.indexOf("/") + 1) + ":-");
   return op;
 }
 public static void setGraphicsMagickPath(String graphicsMagickPath) {
   GraphicsMagicUtil.GRAPHICS_MAGICK_PATH = graphicsMagickPath;
  IS WINDOWS = SystemUtils.\overline{15} OS WINDOWS;
 }
```
}